## How to Test Usability

Web Design World 99 July 21, 1999 By Keith Instone Information Architect Argus Associates instone@argus-inc.com

Usable Web: http://usableweb.com/

Instone, How to test usability, Web Design World 99, July 21, 1999

1

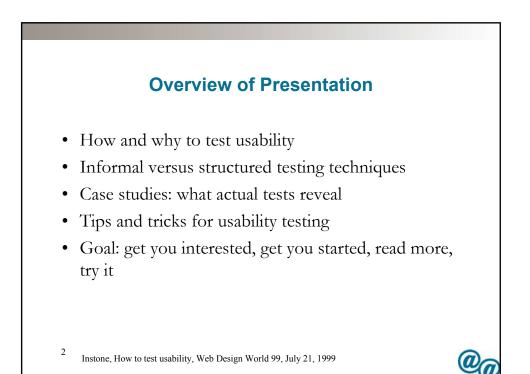

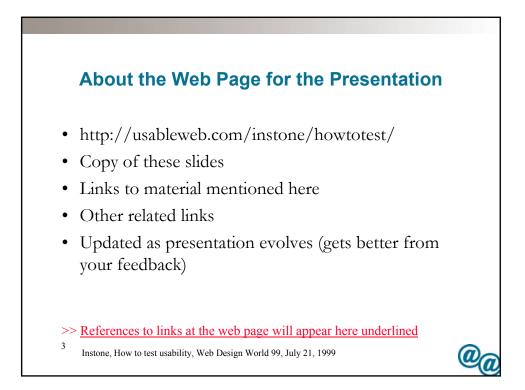

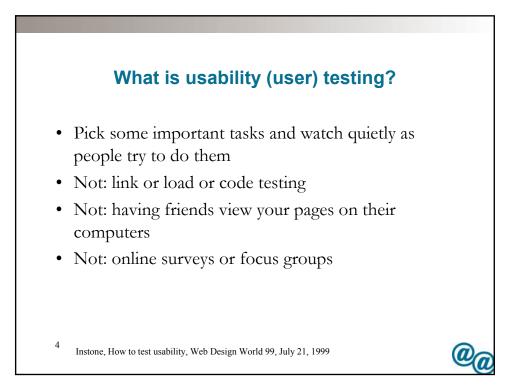

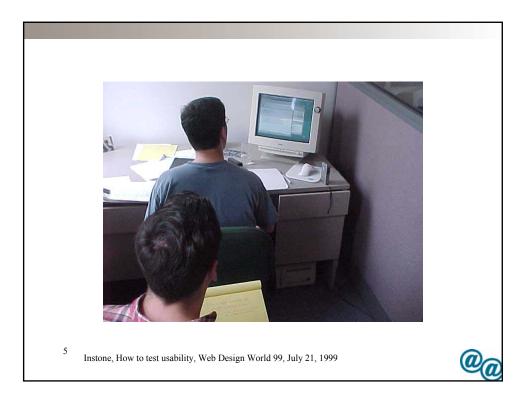

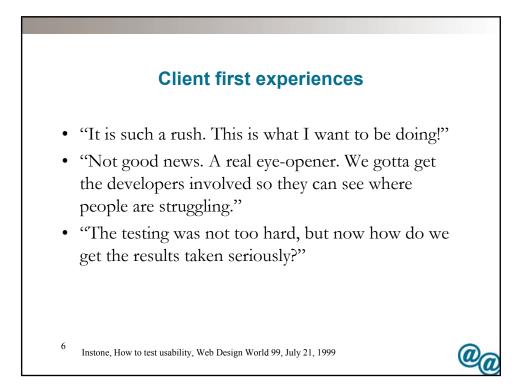

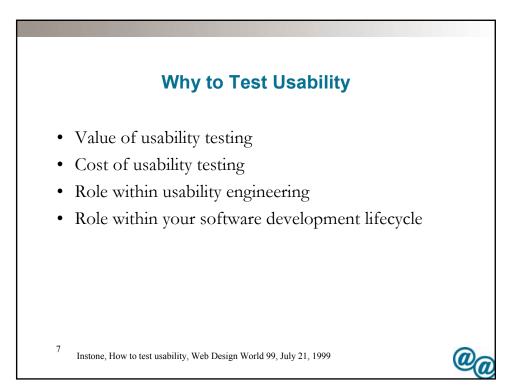

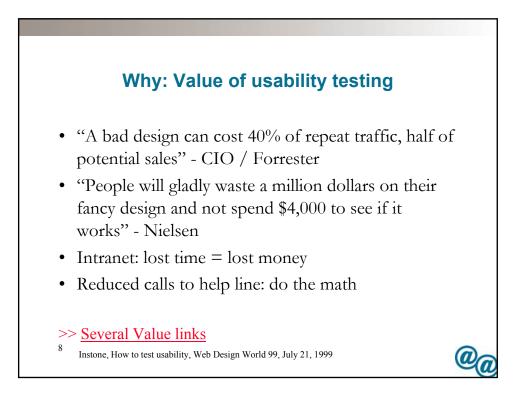

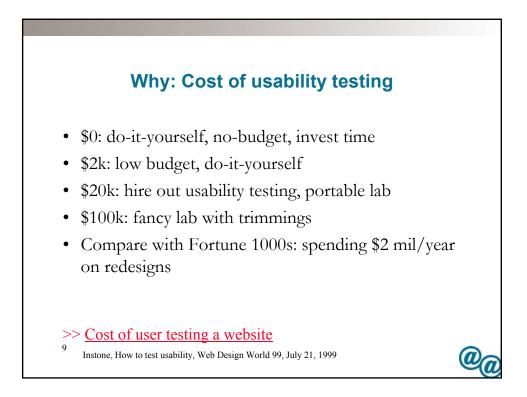

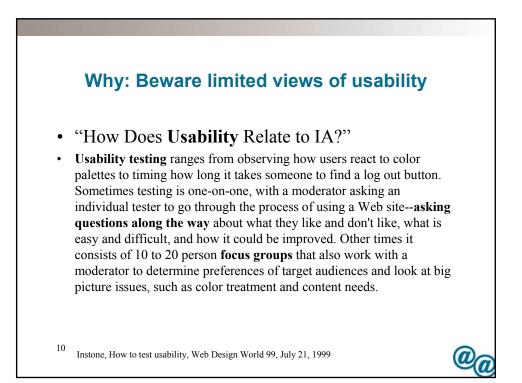

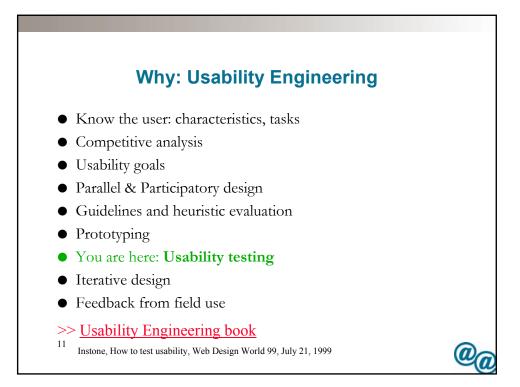

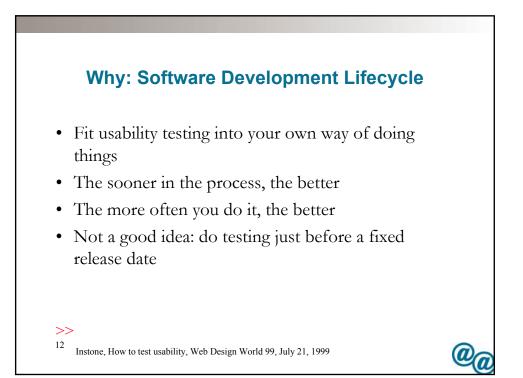

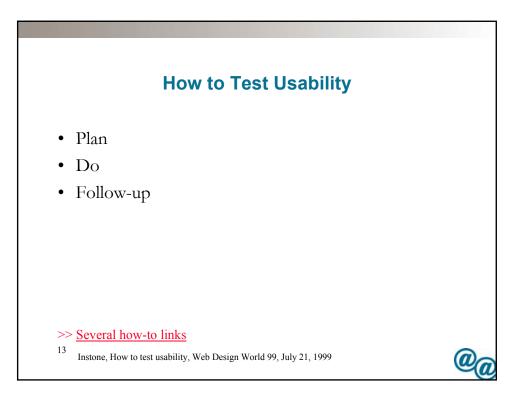

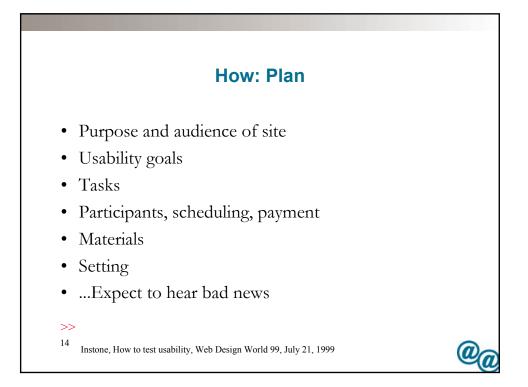

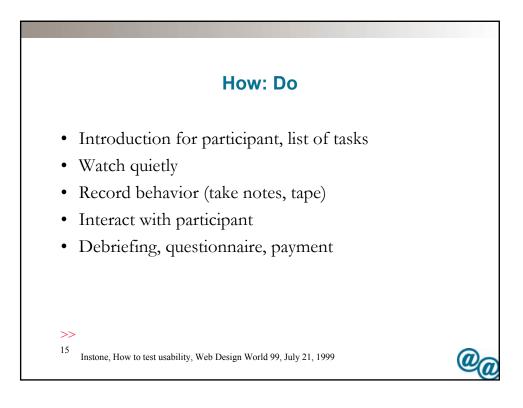

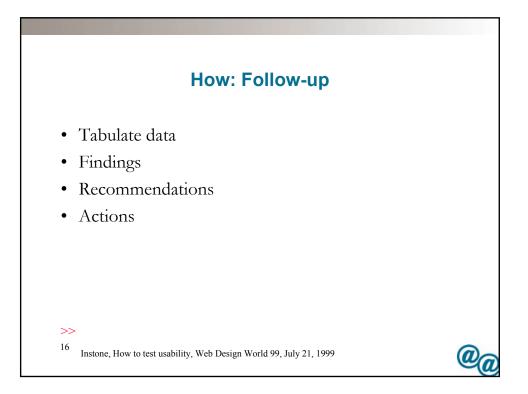

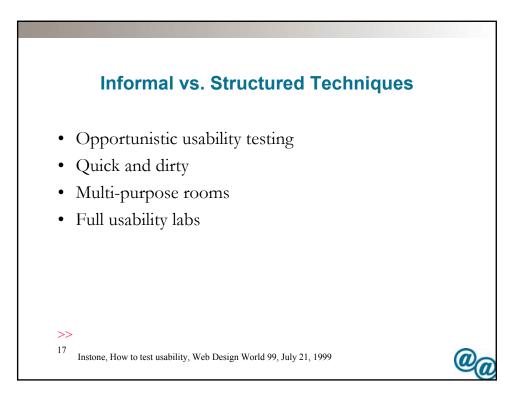

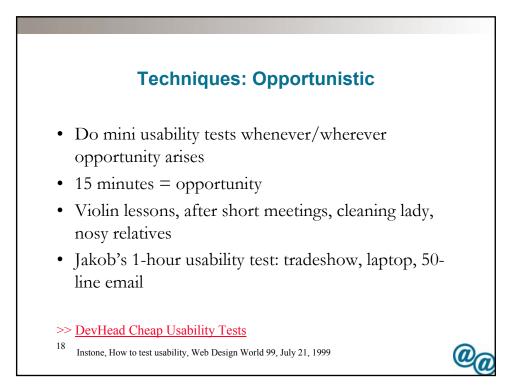

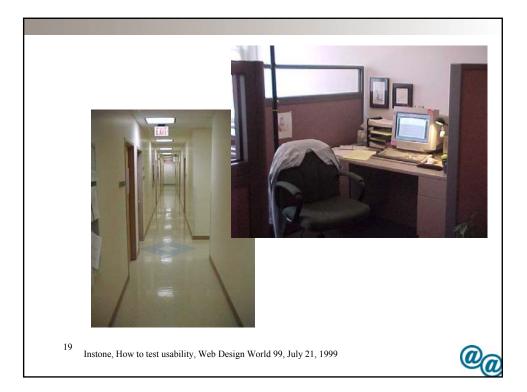

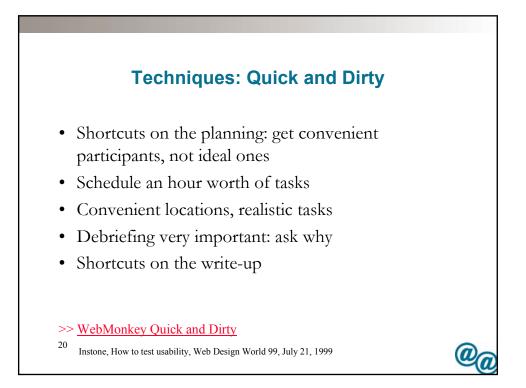

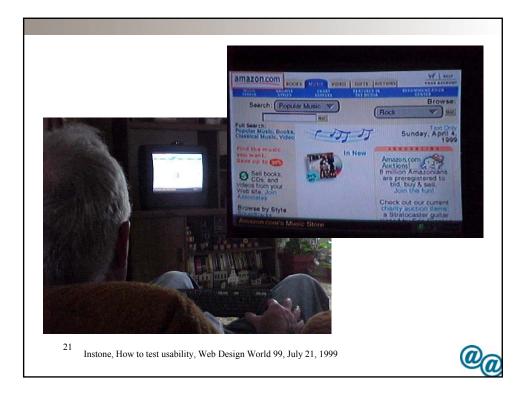

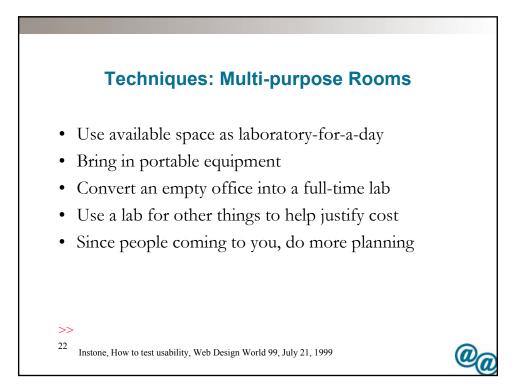

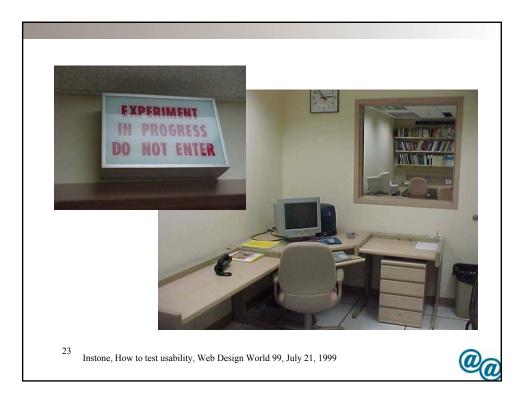

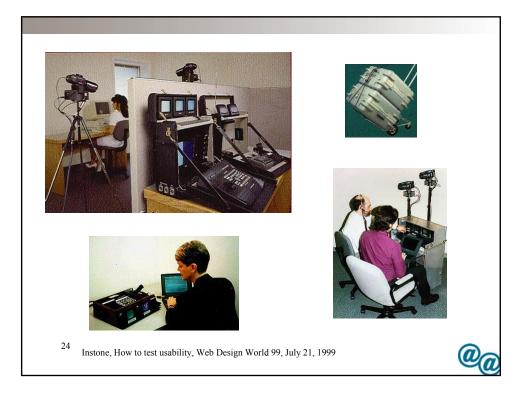

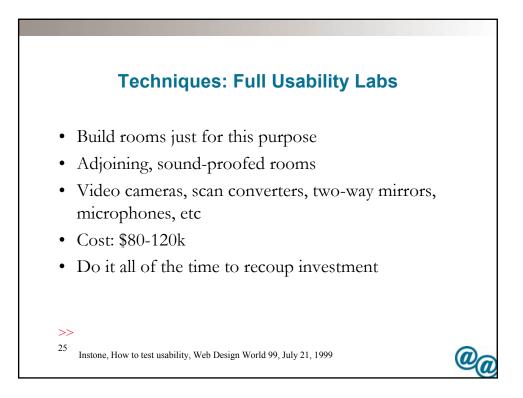

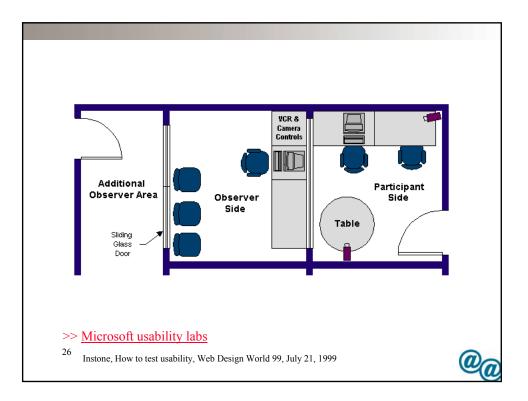

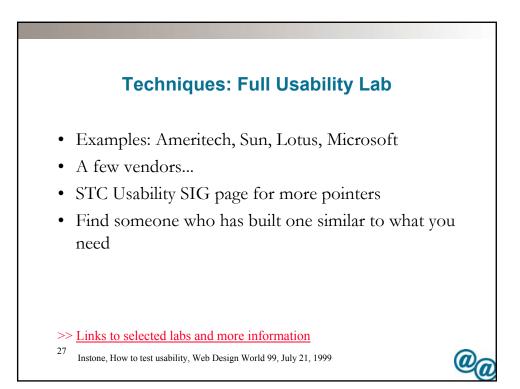

| Techniques: A Comparison |       |      |        |        |
|--------------------------|-------|------|--------|--------|
|                          | Opp.  | Q&D  | MPR    | Labs   |
| Plan                     | .25   | 4    | 5-15   | 5-15   |
| Do                       | .50   | 4    | 6-10   | 6-10   |
| Follow-up                | .25   | 4    | 5-15   | 5-15   |
| Hours                    | 1     | 12   | 16-40  | 16-40  |
| Users                    | 2     | 3    | 4-5    | 4-5    |
| Deliverable              | Email | Text | Video- | Video+ |
| Start-up                 | 0     | 0    | \$1-30 | \$80+  |

<sup>8</sup> Instone, How to test usability, Web Design World 99, July 21, 1999

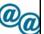

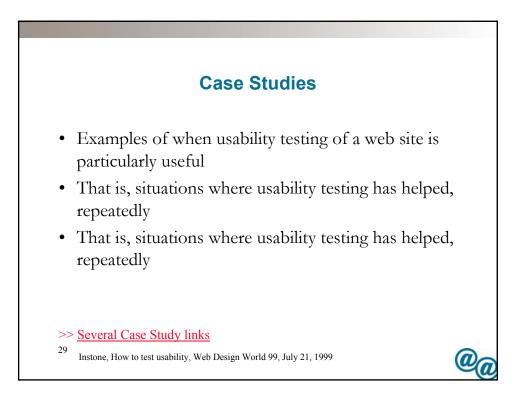

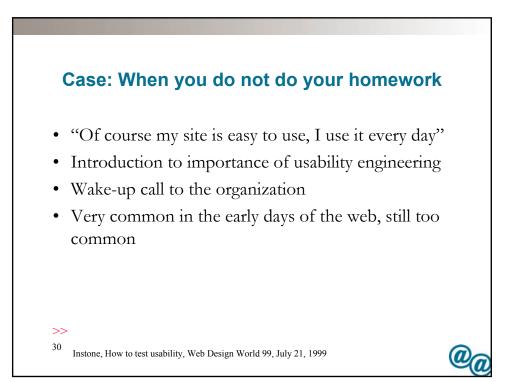

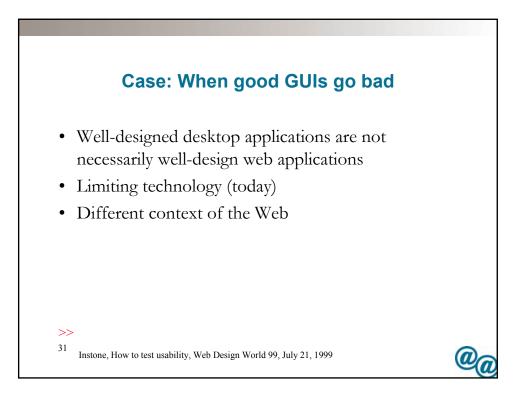

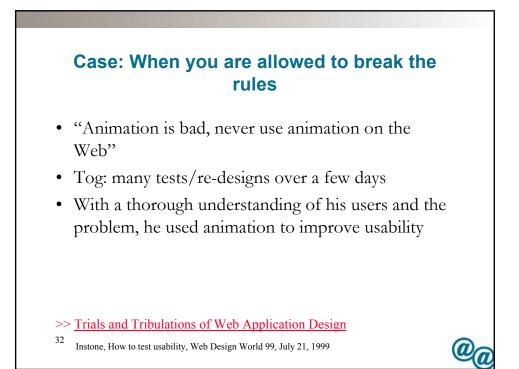

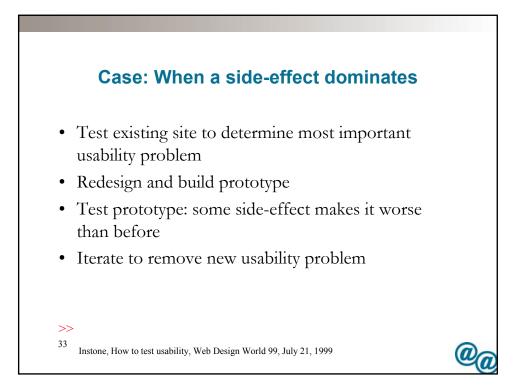

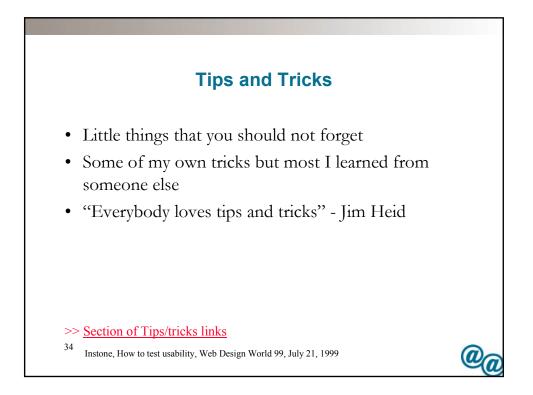

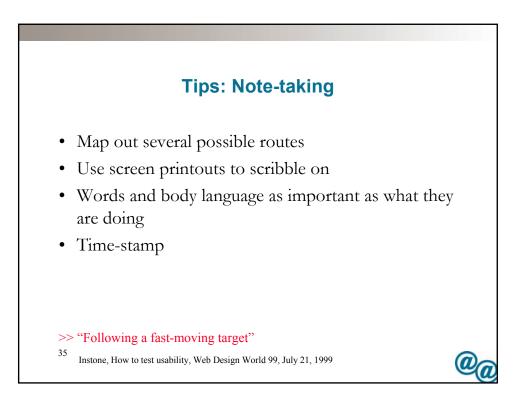

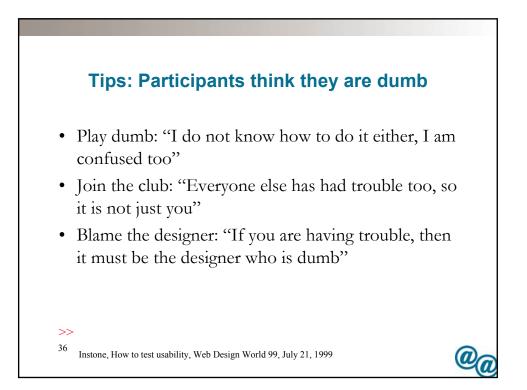

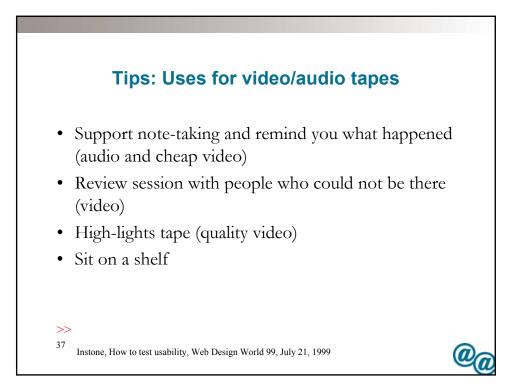

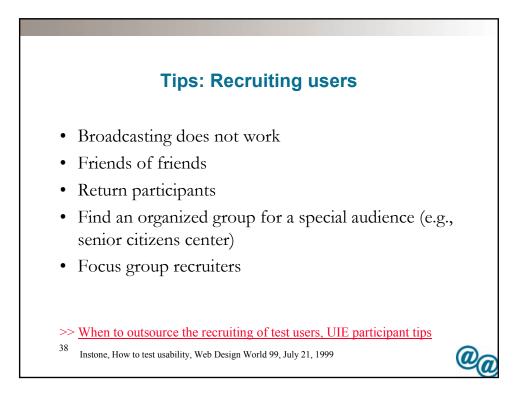

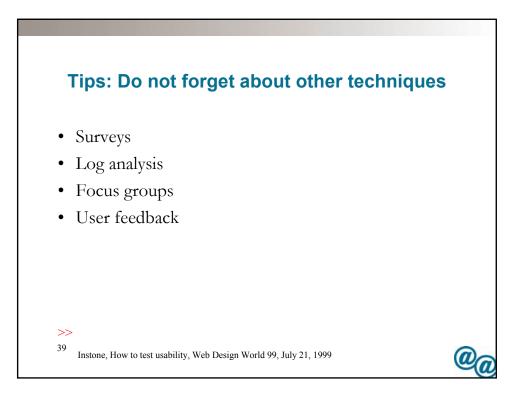

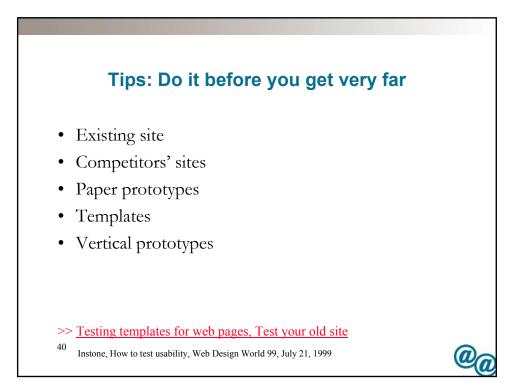

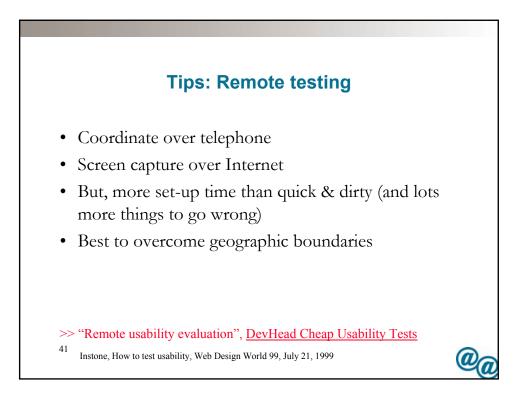

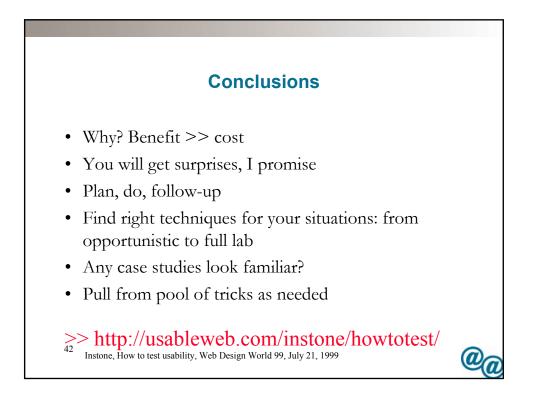